## **[Heute schon Pornos geschaut?](https://www.burks.de/burksblog/2010/01/26/heute-schon-pornos-geschaut)**

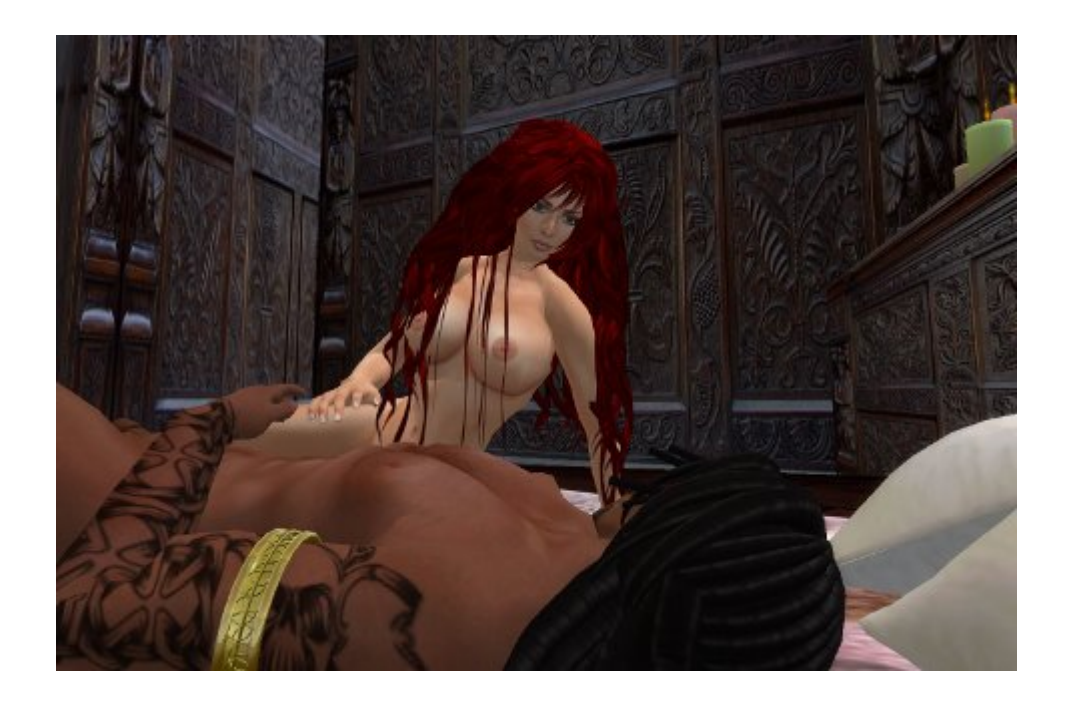

[Carsten Knobloch](http://stadt-bremerhaven.de/heute-schon-pornos-geschaut/) fragt: "Heute schon Pornos geschaut?" – "Einfach [DidYouWatchPorn](http://didyouwatchporn.com/) besuchen und den Test machen."

Wer [NoScript](https://addons.mozilla.org/de/firefox/addon/722) für Firefox benutzt, ist natürlich sicher. Die Website liest die History des Browers aus, aber nur dann, wenn Javascript eingeschaltet ist. Dödel machen das. [HistoryBlock](https://addons.mozilla.org/de/firefox/addon/8631) wäre auch eine Idee.